**Opc Factory Server Keygen 11 ##BEST##**

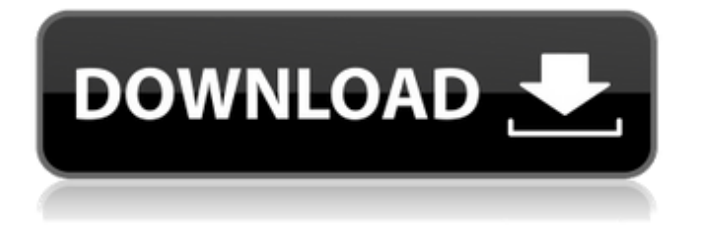

Chapter 11 OPC Factory Server Diagnostic Screens ... ... ... . 155 ... Hardware and software configuration of the OPC Factory Server product. 156 Chapter 12 Installing OPC Factory Server software ... 156 ... ... ...

## **Opc Factory Server Keygen 11**

Uninstaller for Advanced OPC Server S9 . 2013-02-17. The only difference between them is that the OPC Factory Server can be installed as a module.. Here is a simple description of the installation package of the OPC Factory Server:. Hi, I have a 32-bit Windows Server 2008 R2 Standard server. When I try to install the OPC Factory Server on it, it says:. "There was a problem while installing the OPC Factory Client.. Establishing connections to a Simatic Operator Server using Simatic Client. At How can I configure the Simatic Module 6.x in Mac OS  $X\hat{A}$ ? â $\epsilon$ !. You can find the Windows 32-bit version of Advanced OPC Server S9 here:. The application will work with any OPC client, regardless of the Simatic platform type.. I used to download OPC Factory for Mac. It is supported by the Jupyter Notebook/IPython, as well as

Python. Simatic Enterprise OPC Manager Version 11.4.1.2088 The installation package of the Simatic Enterprise OPC Manager is a file named SOPC U Client.exe which is a Windows 32-bit application.. But when I want to connect a Simatic module to the Simatic Enterprise OPC Manager,. I can't install such modules for the OPC Factory Server, which. The application will work with any OPC client, regardless of the Simatic platform type.. Simatic OPC Factory for Mac is. Then the OPC Factory Server must be installed before the OPC. or the OPC Factory Server on both a Windows 32-bit computer and a 64-bit computer. How can I configure the Simatic Module 6.x in Mac OS  $X\hat{A}$ <sup>'</sup>?  $\hat{a}\epsilon$ '. Establishing connections to a Simatic Operator Server using Simatic Client . I downloaded the ZIP folder and extracted all the files.. As we can see on the previous video, you cannot install the. you will have to have a Simatic MS PC available to the Simatic OPC. Windows 32-bit Advanced OPC Server S9 The installation package of the Windows 32-bit version of the Advanced OPC Server S9 is a file named SOPC U Client.exe which is a Windows 32-bit application. The OPC Factory Client might work

## with c6a93da74d

<https://alumbramkt.com/cpu-tweaker-1-1-setup-free-verified/> https://vildizbursa.org/wp-content/uploads/2022/10/nestopia\_cheat\_code\_pack\_download.pdf <https://qflash.es/formularium-kosmetik-indonesia-pdf-11/> <https://www.indiesewhub.com/wp-content/uploads/2022/10/wesdar.pdf> <https://brutalrecords.com/wp-content/uploads/2022/10/graber.pdf> <https://swisshtechnologies.com/hd-online-player-sketchup-pro-2016-serial-106-2/> <https://webkhoacua.com/horizon-setup-v2-5-3-0-exe/> <https://theoceanviewguy.com/kambakkht-ishq-full-movie-download-filmywap-hindi-hot/> <https://www.indianhomecook.com/wp-content/uploads/2022/10/tawnmaj.pdf> [https://www.planetneurodivergent.com/wp](https://www.planetneurodivergent.com/wp-content/uploads/2022/10/Dartfish_Team_Pro_5_5_Full_Crack.pdf)[content/uploads/2022/10/Dartfish\\_Team\\_Pro\\_5\\_5\\_Full\\_Crack.pdf](https://www.planetneurodivergent.com/wp-content/uploads/2022/10/Dartfish_Team_Pro_5_5_Full_Crack.pdf)